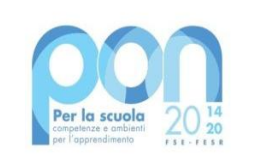

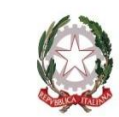

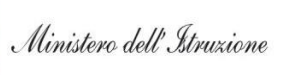

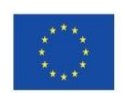

**UNIONE EUROPEA** Fondo europeo di sviluppo regionale

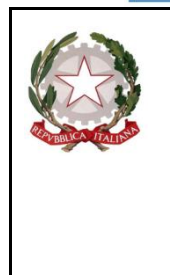

#### Ministero dell'Istruzione UFFICIO SCOLASTICO REGIONALE PER L'EMILIA-ROMAGNA **ISTITUTO COMPRENSIVO DI BORGONUOVO**

*Via Giovanni XXIII, 11 – 40037 Borgonuovo di Sasso Marconi (BO) Tel. 051/845263 – Codice Fiscale 91201310371* - *Codice Ministeriale BOIC83500N e-mail:boic83500n@istruzione.it – pec: boic83500n@pec.istruzione.it sito web: www.icborgonuovo.edu.it*

# *Digital Board*

# MODULO "Monitor digitali per la didattica"

## **N. 11 MONITOR INTERATTIVI 75" COMPLETI DI STAFFA A PARETE:**

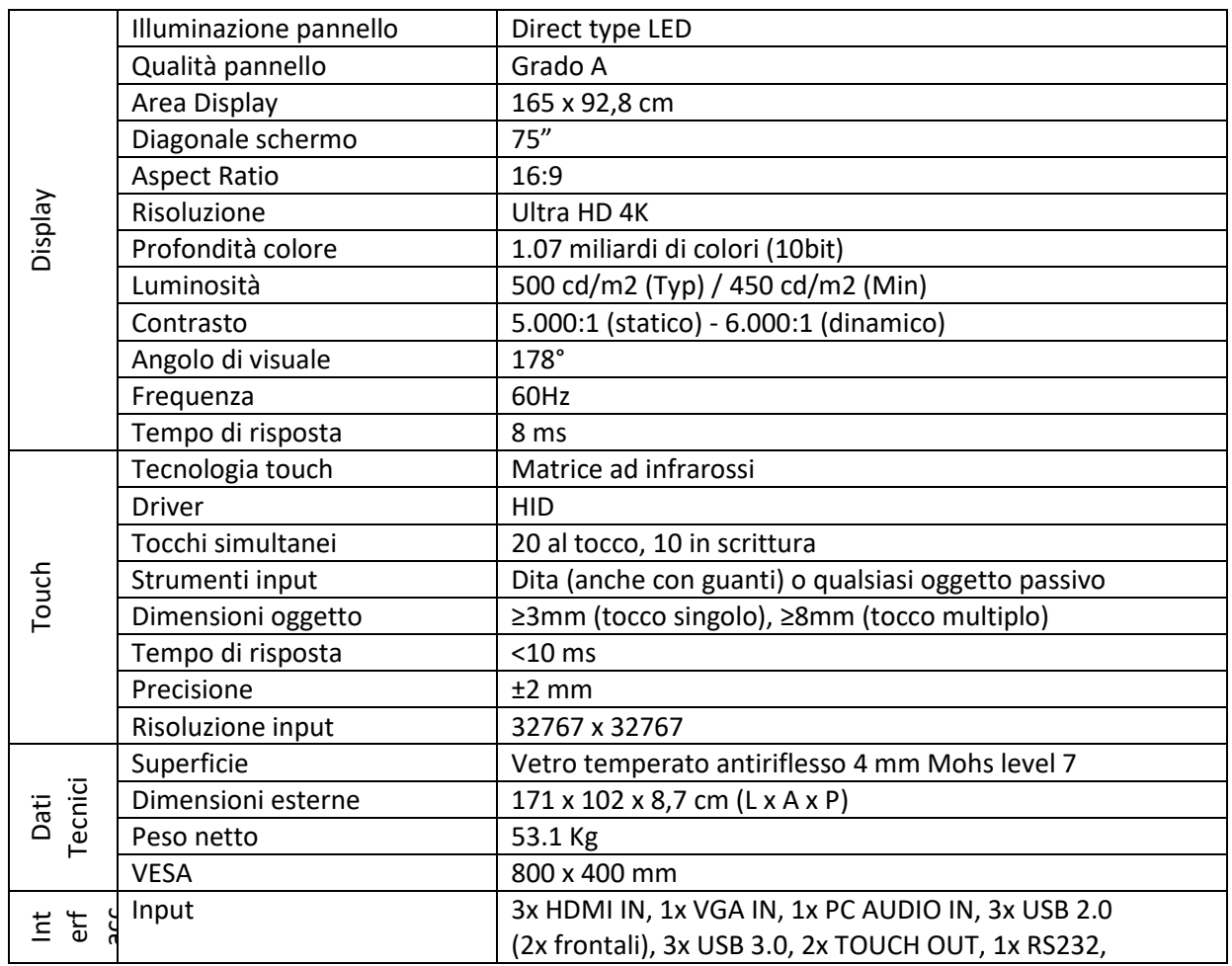

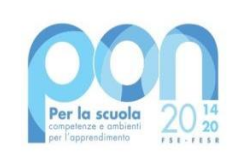

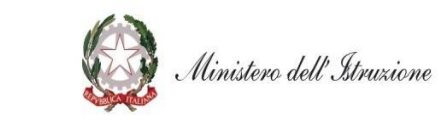

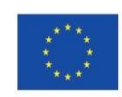

**UNIONE EUROPEA** Fondo europeo di sviluppo regionale

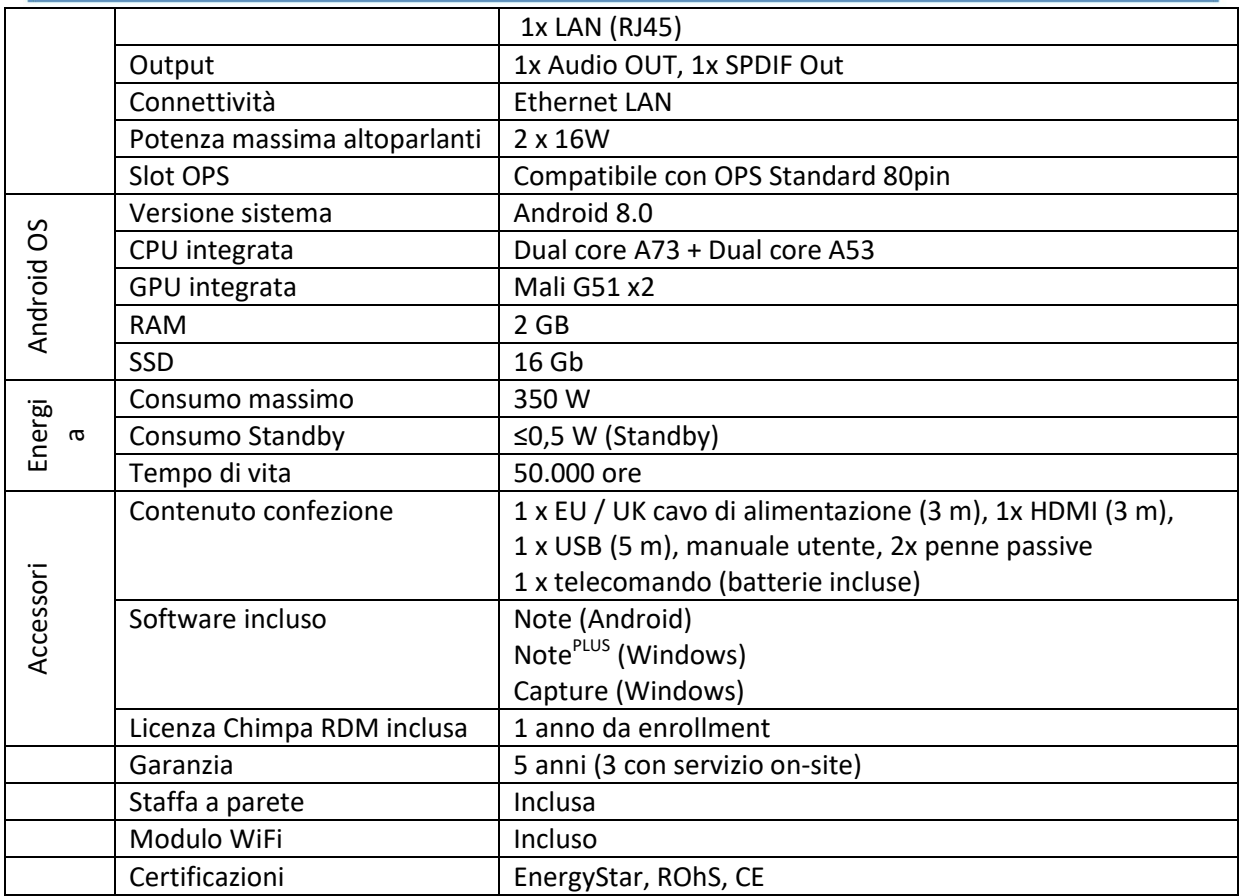

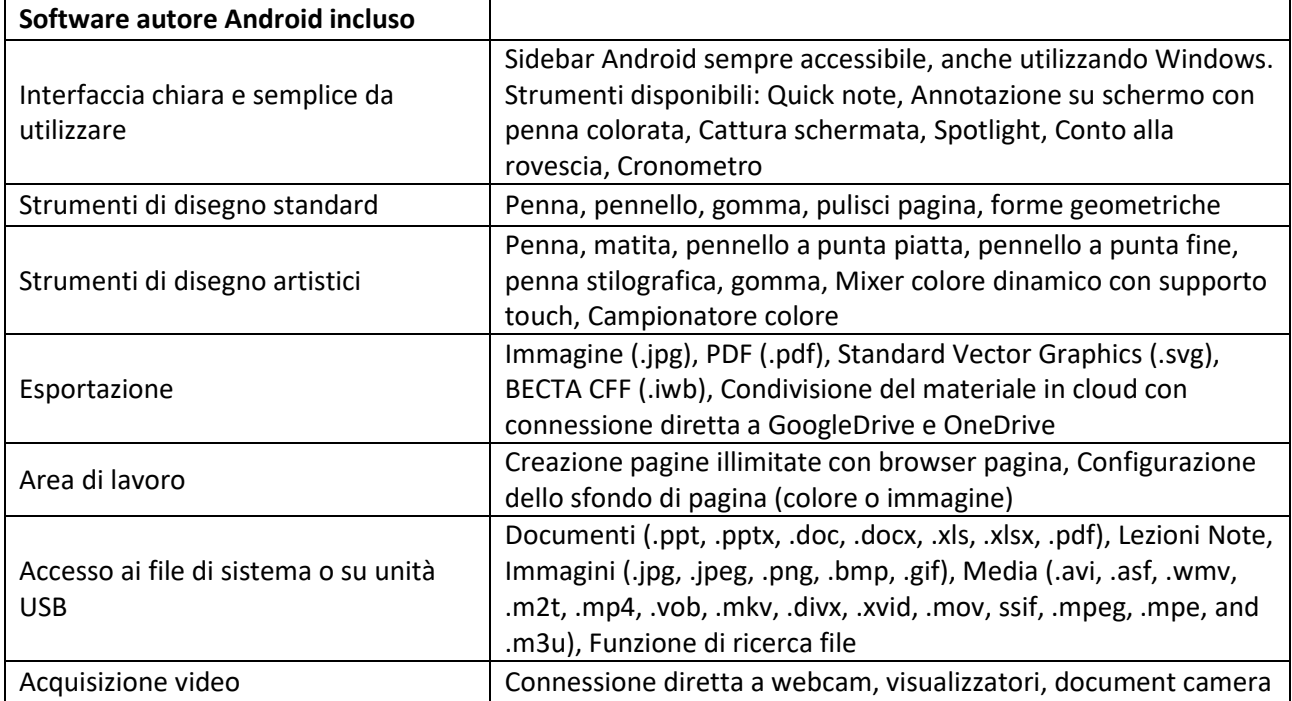

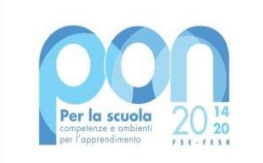

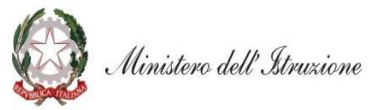

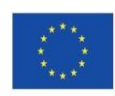

#### **UNIONE EUROPEA**

Fondo europeo di sviluppo regionale

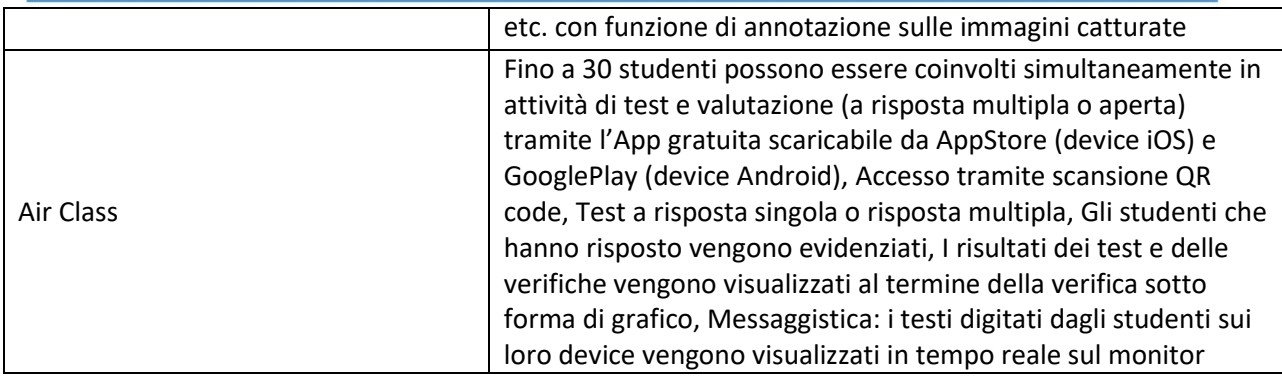

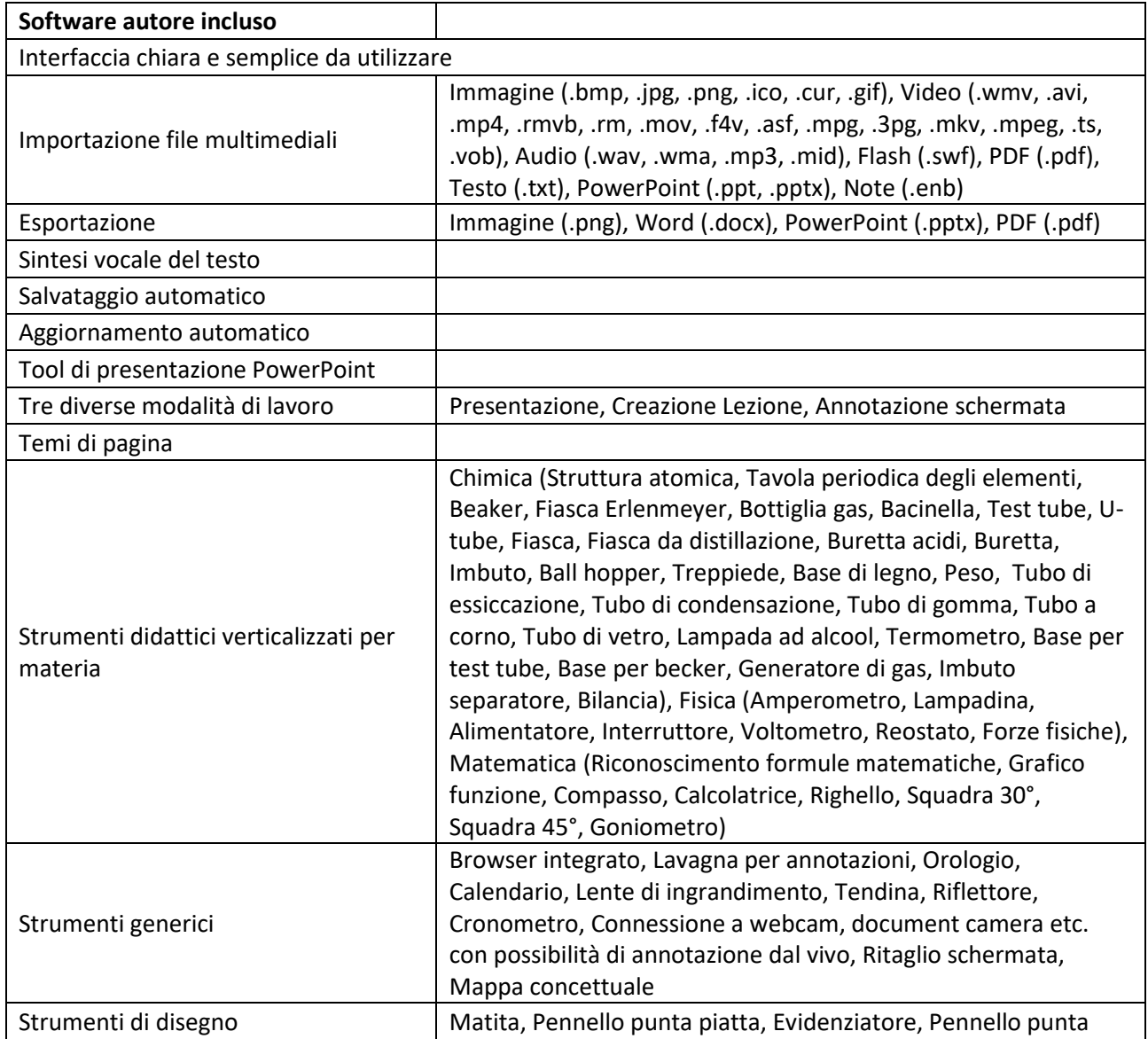

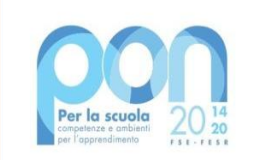

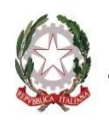

Ministero dell'Itruzione

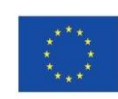

**UNIONE EUROPEA** Fondo europeo di sviluppo regionale

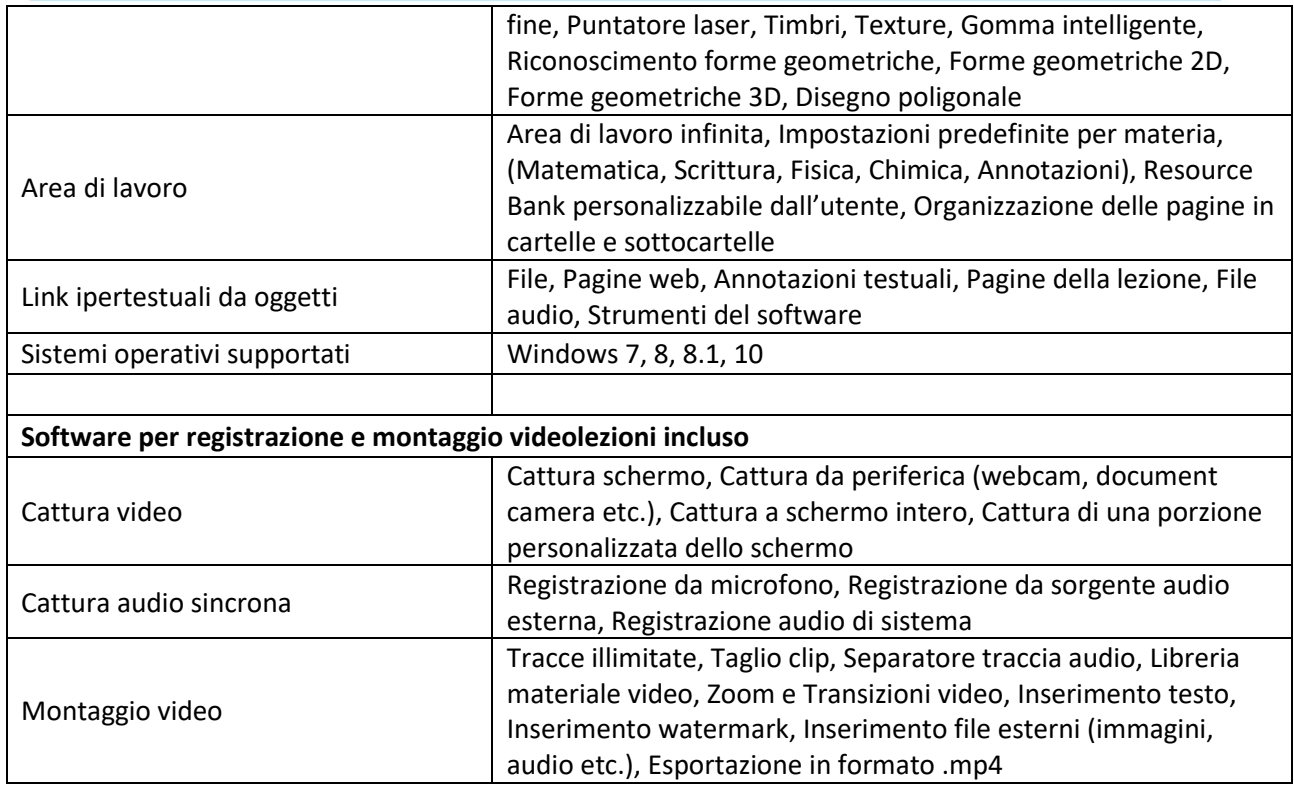

### **N. 1 SUPPORTO MOBILE A PAVIMENTO CON LE SEGUENTI CARATTERISTICHE:**

- Supporto mobile da pavimento multifunzione
- Supporto per TV LED/LCD da 50" a 120"
- Supporta VESA da 100x100 minimo a 1000x600 massimo
- Massimo peso supportato: 150 kg
- Offre una mensola A/V per l'appoggio di attrezzature o altro materiale (dimensioni: 637 x 263 mm)
- Altezza della TV regolabile in 2 posizioni
- Stand a base rettangolare con quattro ruote (di cui due provviste di freno) di dimensione 1330x660 mm utilizzabile anche come mensola di appoggio
- Altezza totale: 1820 mm

### **N. 2 TARGHE PUBBLICITARIE PON:**

TARGA ALLUMINIO SPESSORE 3MM FORMATO 50x35 CM - STAMPA A COLORI

**Servizi e Inclusioni :**

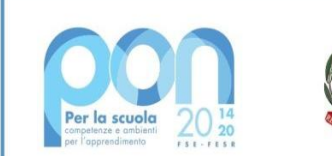

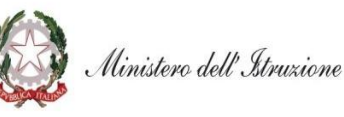

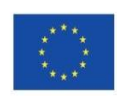

- Sopralluogo obbligatorio preliminare prima dell'inizio lavori, rilievi presso le sedi di installazione e presa coscienza e conoscenza delle possibili difficoltà palesi e latenti;
- Oneri per la sicurezza;
- Fornitura dei Materiali F.co indirizzi di installazione;
- Scarico dei materiali e trasporti interni, sollevamento in alto alle quote d'installazione;
- L'Impresa Appaltatrice è tenuta a coordinarsi con il tecnico informatico interno senza tralasciare alcun particolare causa di anomalie o mancanze;
- L'impresa Appaltatrice è tenuta ad effettuare lo smontaggio dei vecchi KIT LIM che ingombrano le pareti su cui andranno installati i monitor interattivi;
- L'Impresa Appaltatrice è tenuta alla presenza al collaudo, fornendo l'assistenza necessaria alle operazioni;
- L'Impresa Appaltatrice è tenuta alla programmazione, alla esecuzione di prove di test ed alla messa in servizio dei beni a perfetta regola d'arte;
- L'Impresa Appaltatrice sarà tenuta a sanare tutte quelle situazioni di difetto o anomalia che si dovessero riscontrare, senza nessun maggior onere a carico della Committenza;
- L'impresa Appaltatrice è tenuta a fornire quant'altro necessario per l'installazione a regola d'arte e nel rispetto delle norme di sicurezza.